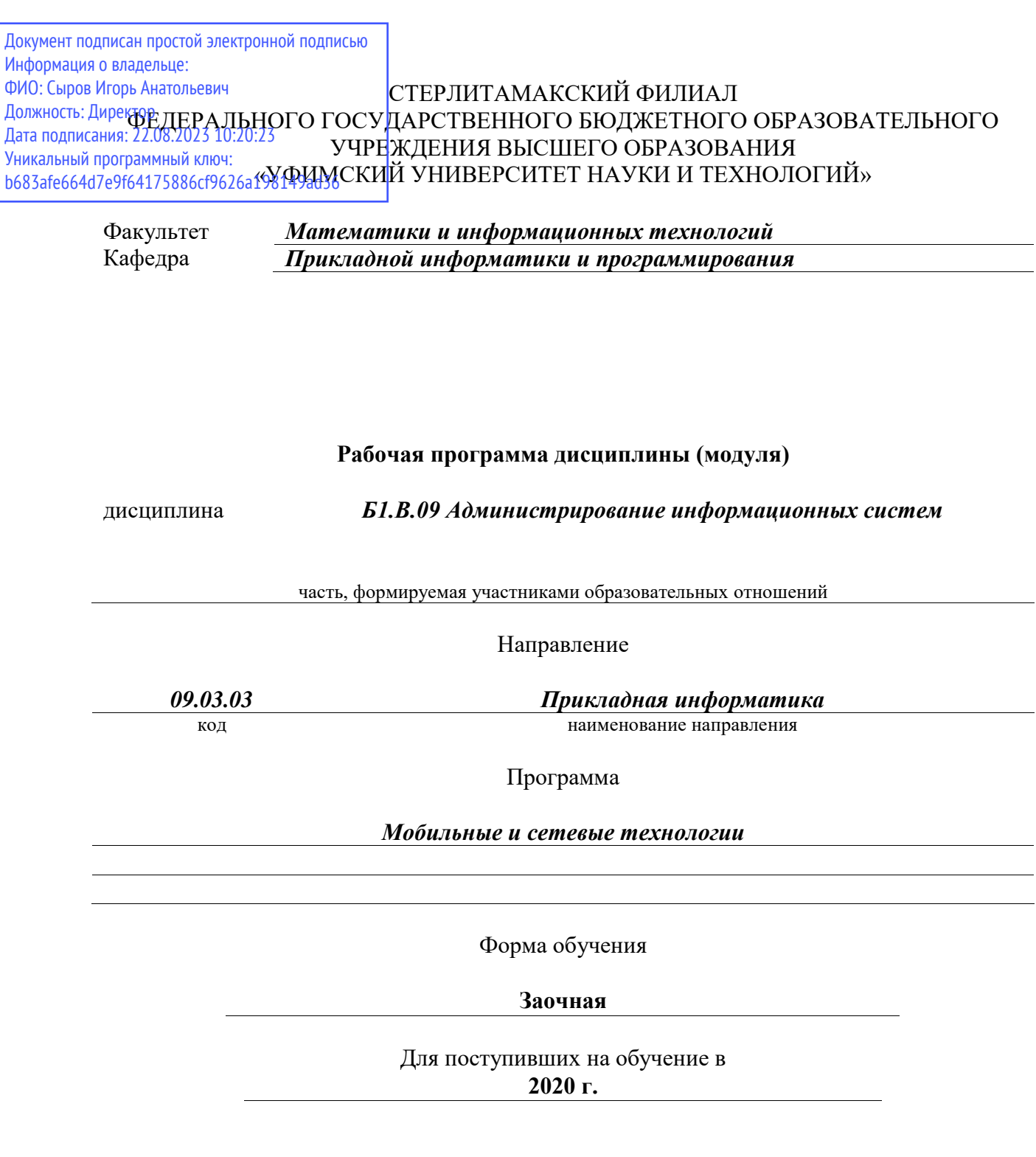

Разработчик (составитель) *д.ф.-м.н., профессор Хусаинов И. Г.*

ученая степень, должность, ФИО

Стерлитамак 2023

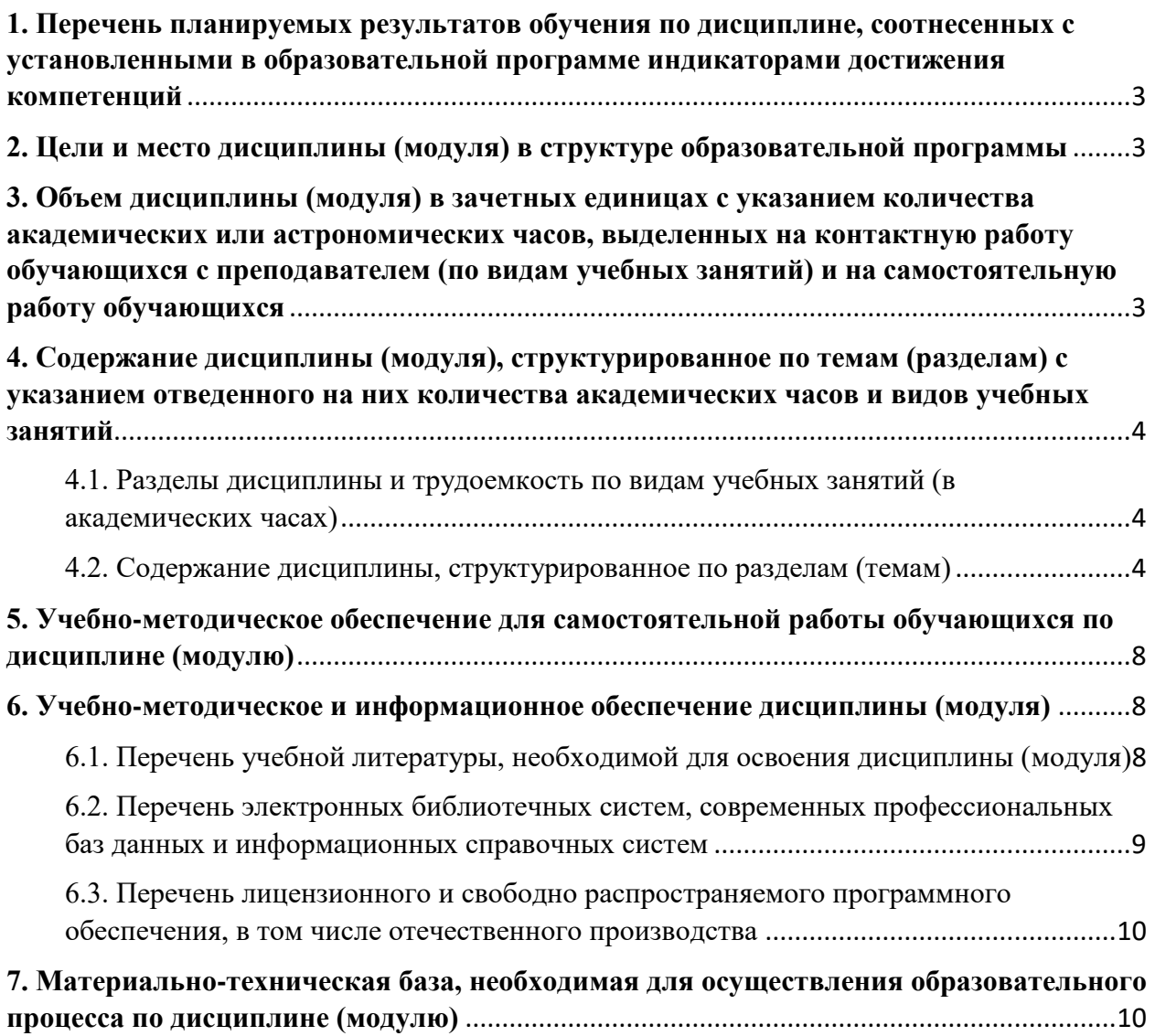

# <span id="page-2-0"></span>**1. Перечень планируемых результатов обучения по дисциплине, соотнесенных с установленными в образовательной программе индикаторами достижения компетенций**

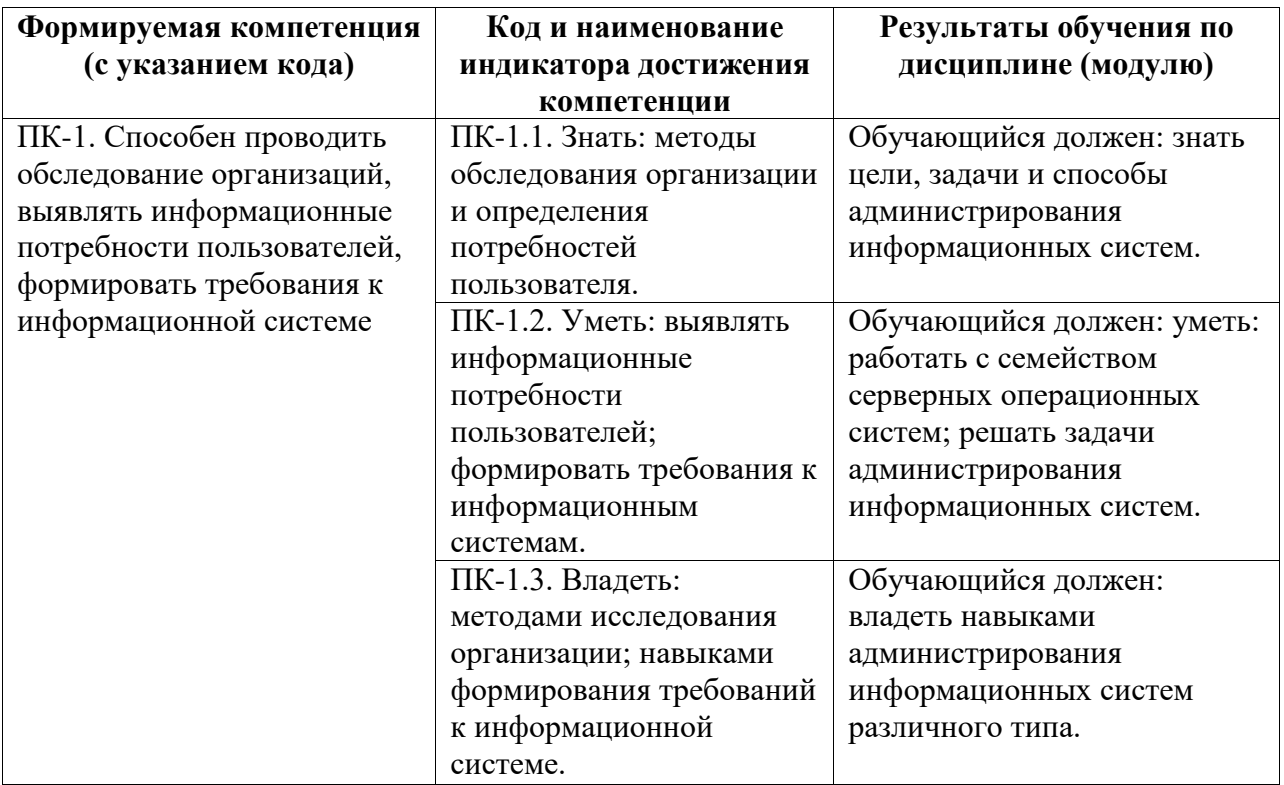

# <span id="page-2-1"></span>**2. Цели и место дисциплины (модуля) в структуре образовательной программы**

Цели изучения дисциплины:

Целями освоения дисциплины «Администрирование информационных систем» является формирование у студентов теоретических знаний в области создания и сопровождения компьютерных сетей и систем с использованием различных платформ, а также внедрение сетевых служб и их администрирование, умений поиска документации к программным средствам, оптимального выбора программно-аппаратных средств построения сетей.

Дисциплина изучается на 4, 5 курсах в 7, 8, 9 семестрах

<span id="page-2-2"></span>**3. Объем дисциплины (модуля) в зачетных единицах с указанием количества академических или астрономических часов, выделенных на контактную работу обучающихся с преподавателем (по видам учебных занятий) и на самостоятельную работу обучающихся**

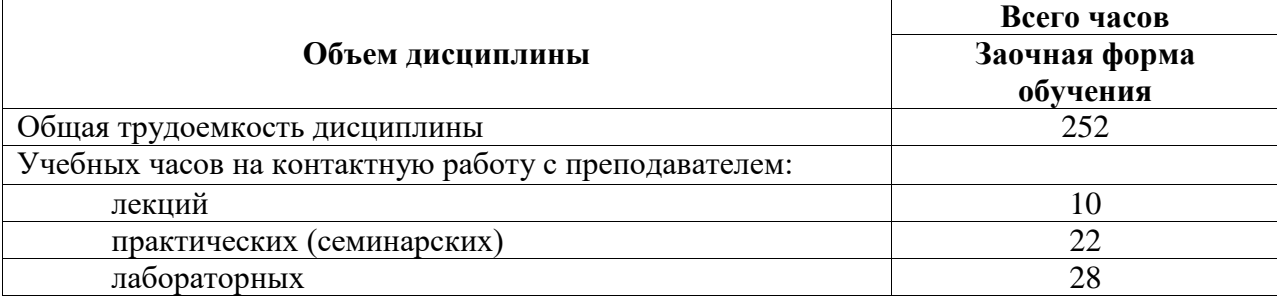

Общая трудоемкость (объем) дисциплины составляет 252 акад. ч.

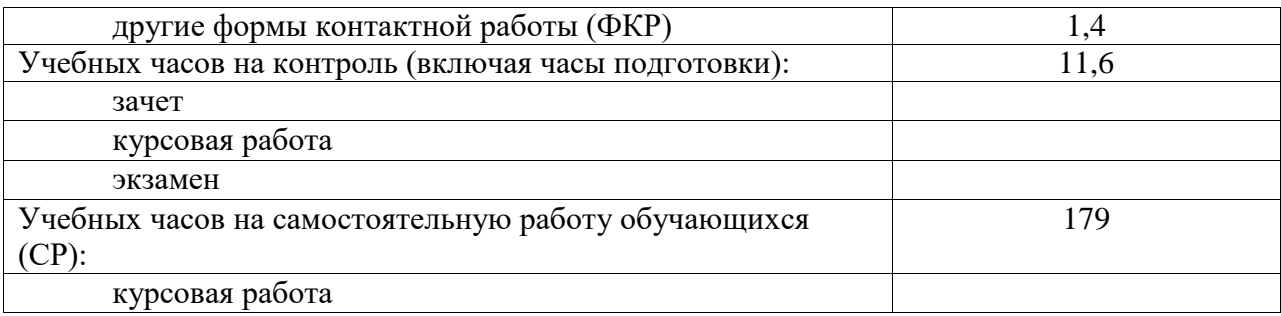

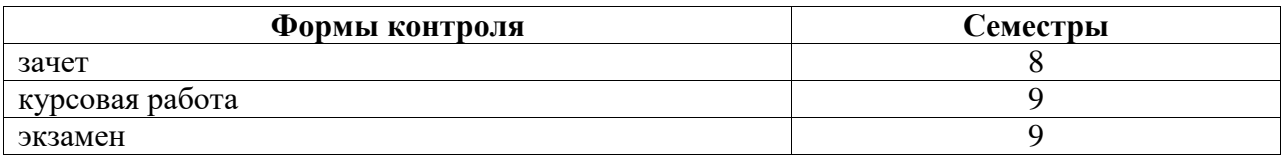

<span id="page-3-0"></span>**4. Содержание дисциплины (модуля), структурированное по темам (разделам) с указанием отведенного на них количества академических часов и видов учебных занятий**

<span id="page-3-1"></span>**4.1. Разделы дисциплины и трудоемкость по видам учебных занятий (в академических часах)**

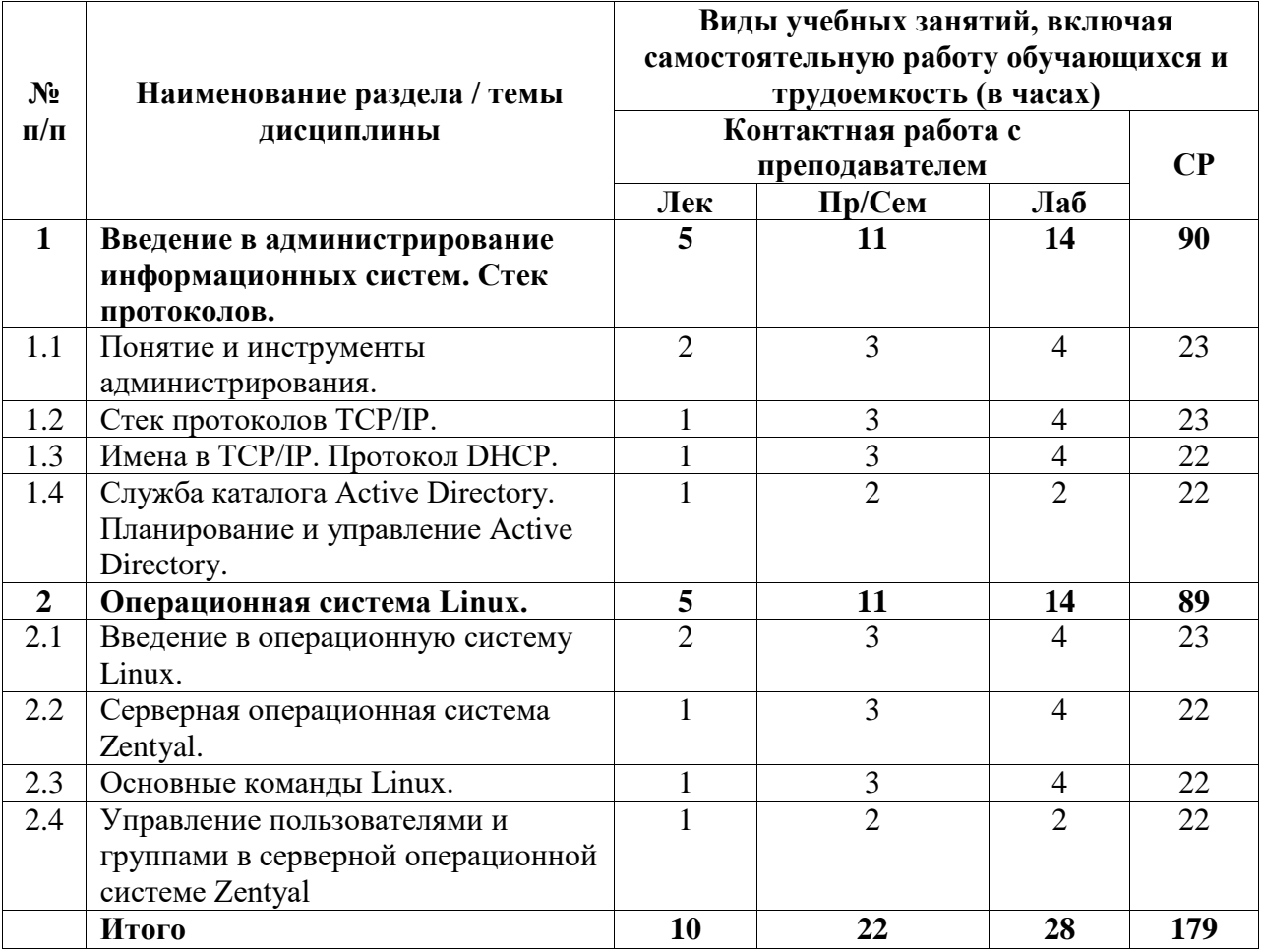

## <span id="page-3-2"></span>**4.2. Содержание дисциплины, структурированное по разделам (темам)**

Курс лекционных занятий

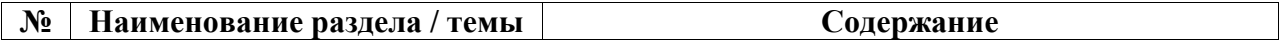

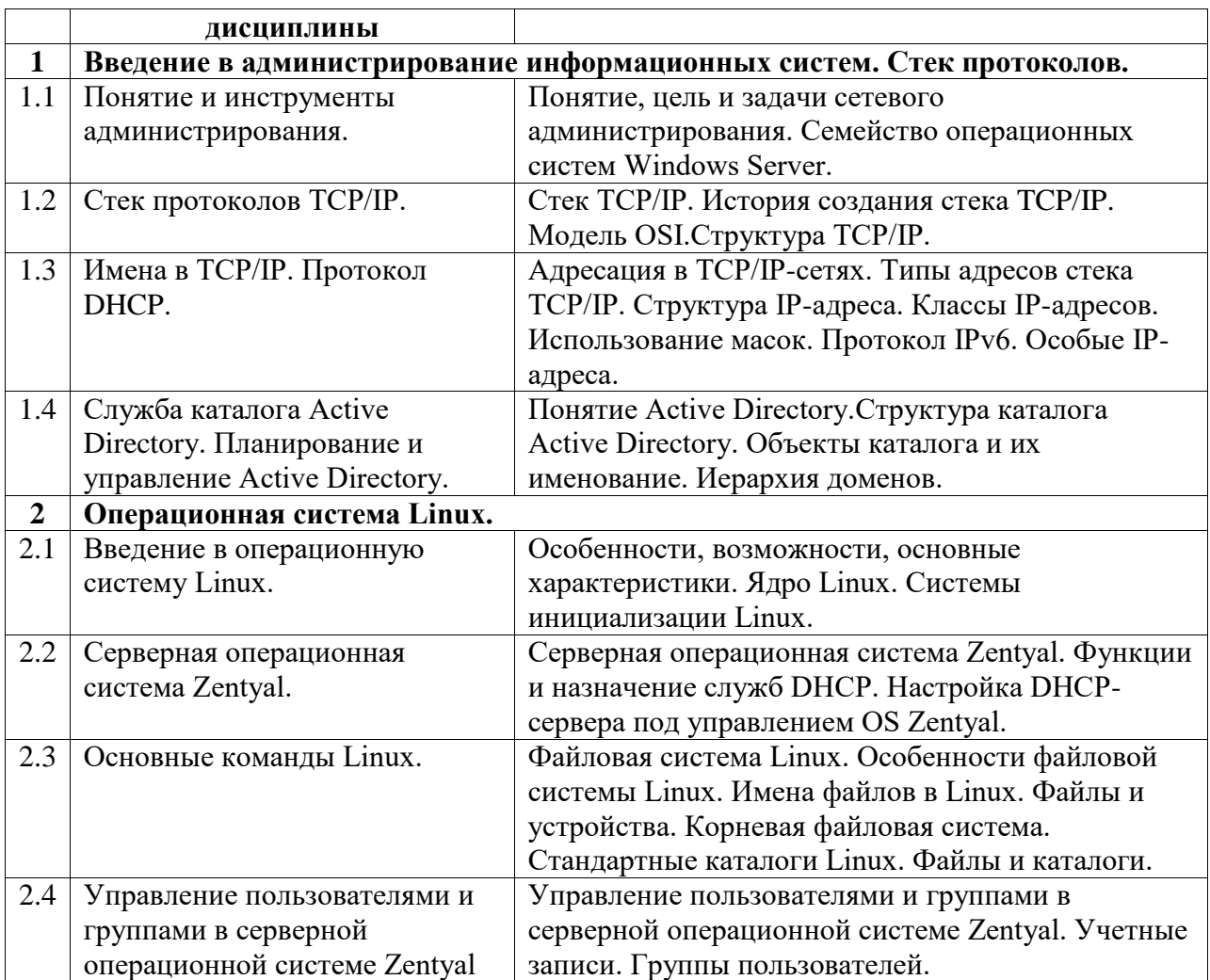

Курс практических/семинарских занятий

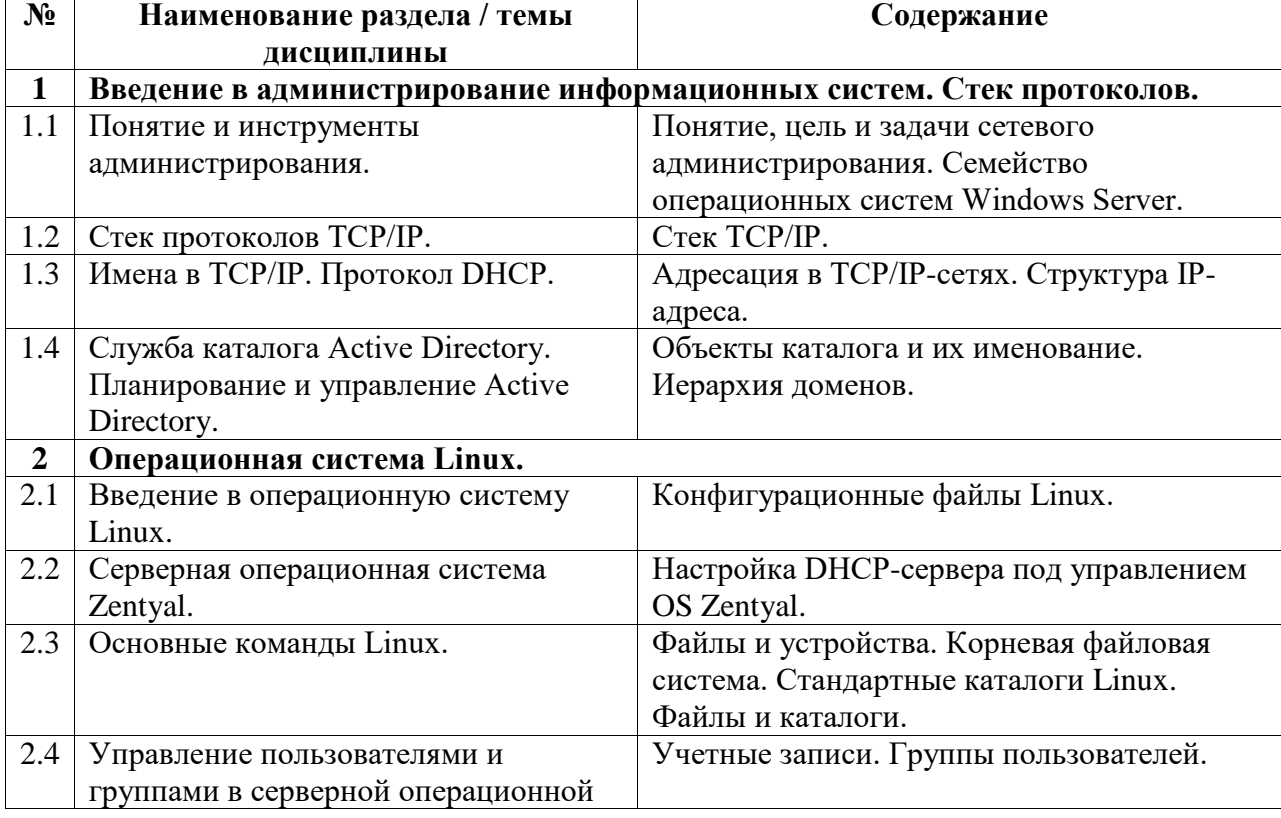

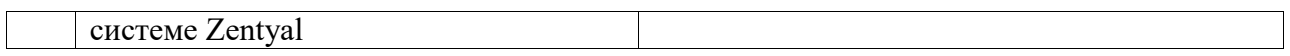

# Курс лабораторных занятий

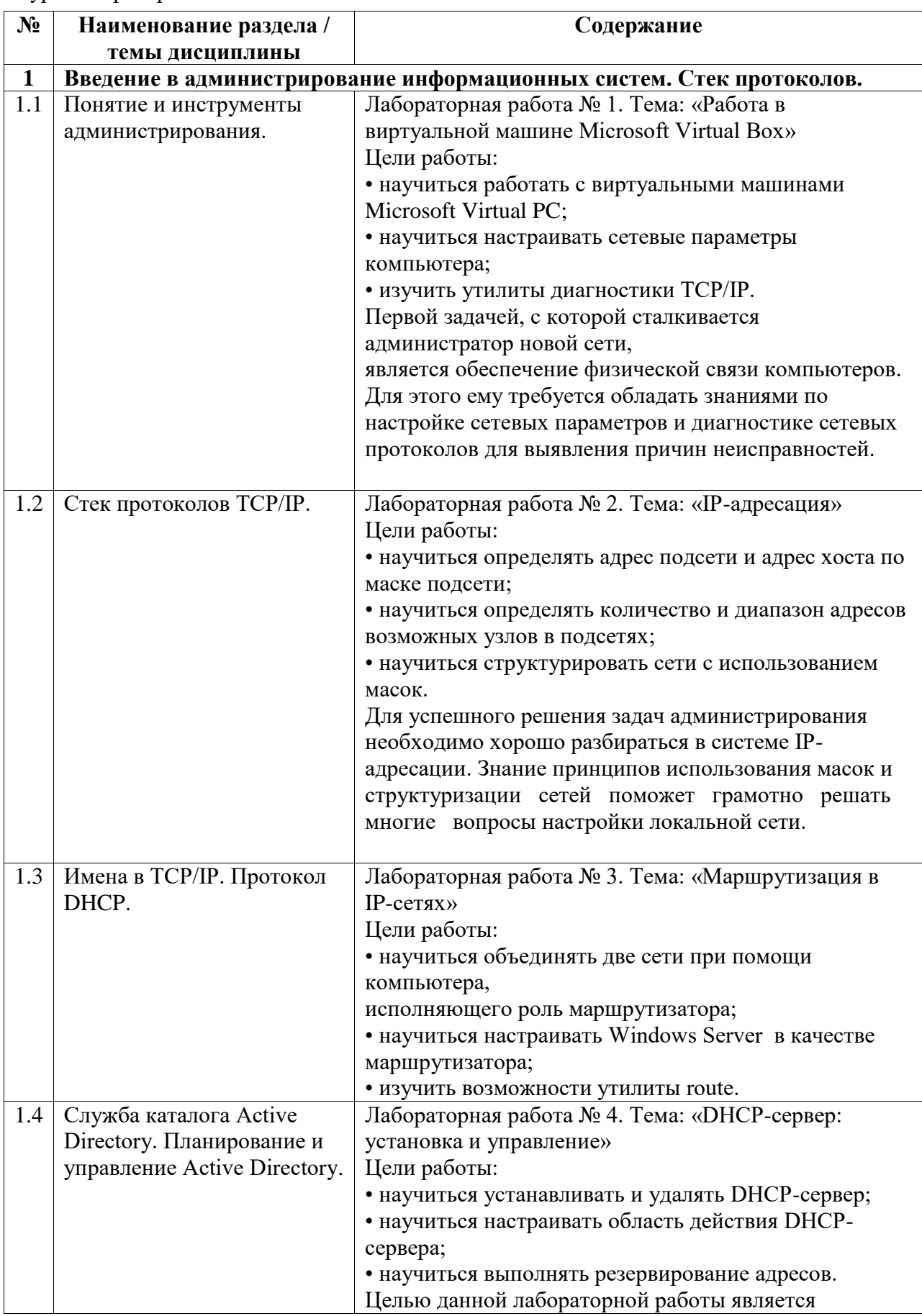

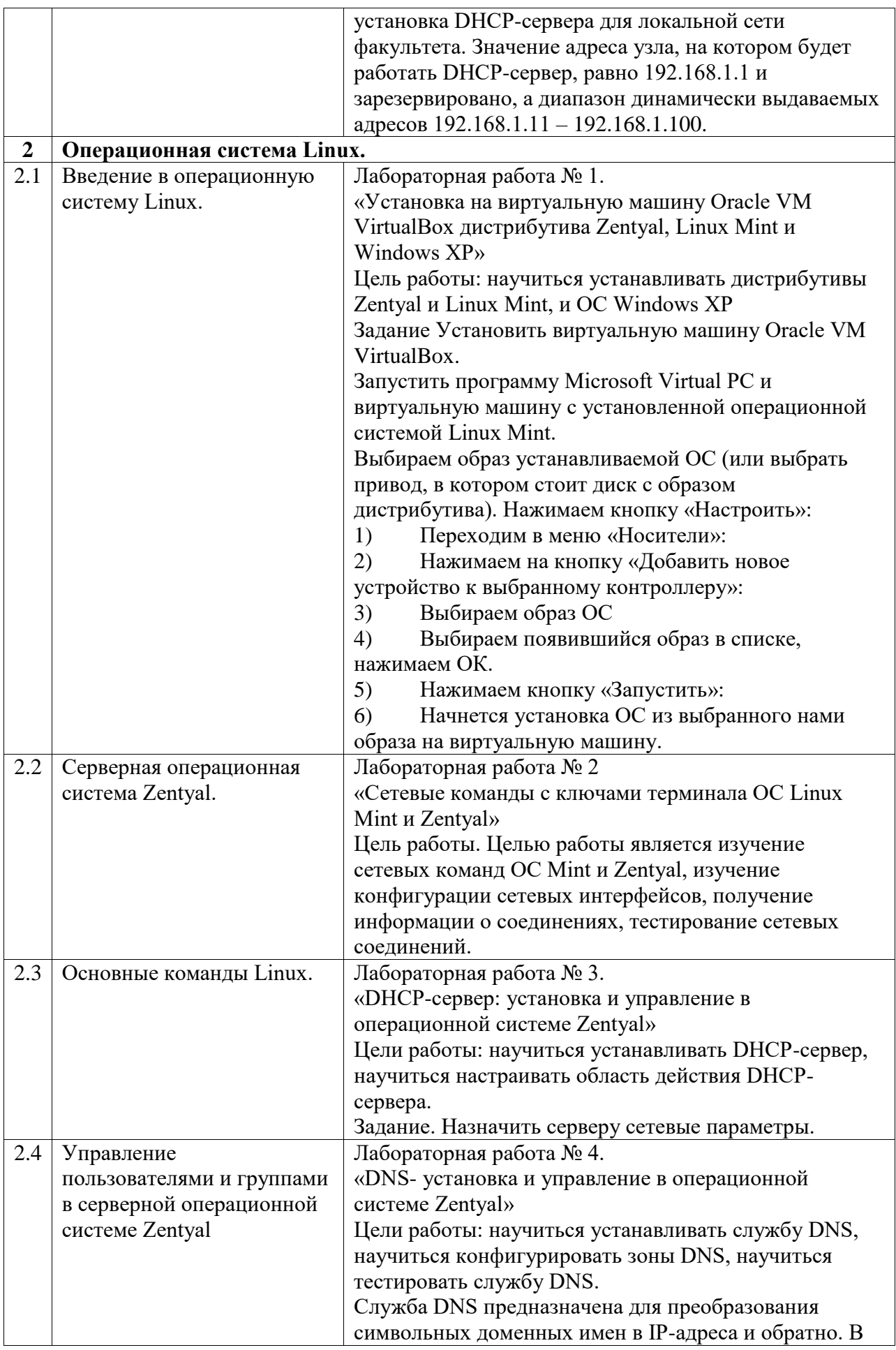

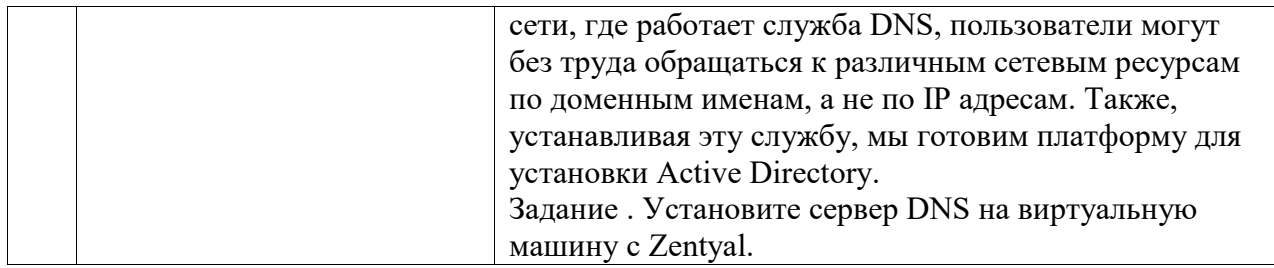

## <span id="page-7-0"></span>**5. Учебно-методическое обеспечение для самостоятельной работы обучающихся по дисциплине (модулю)**

Самостоятельная работа студентов, предусмотренная учебным планом, должна соответствовать более глубокому усвоению изучаемого материала, формировать навыки исследовательской работы и ориентировать их на умение применять полученные теоретические знания на практике. В процессе этой деятельности решаются задачи:

– научить студентов работать с учебной литературой;

– формировать у них соответствующие знания, умения и навыки;

– стимулировать профессиональный рост студентов, воспитывать творческую активность и инициативу.

Самостоятельная работа студентов предполагает:

– подготовку к занятиям (изучение лекционного материала и чтение литературы);

– оформление отчета по самостоятельной работе;

– подготовку к итоговому контролю.

Оценочные средства для текущего контроля успеваемости, промежуточной аттестации по итогам освоения дисциплины

– чтение и конспектирование рекомендованной литературы;

– проработку учебного материала (по конспектам лекций, учебной и научной литературе) подготовку ответов на вопросы, предназначенных для самостоятельного изучения;

– решение задач, предлагаемых студентам на лекциях и лабораторных занятиях,

– подготовку к лабораторным занятиям.

Обязательным является выполнение лабораторных работ, которые оформляются в специально отведённой для этого тетради и систематически сдаются на проверку. Текущий контроль осуществляется в формах:

– опрос студентов;

– домашние работы;

– самостоятельная работа студентов на лабораторных занятиях.

### <span id="page-7-1"></span>**6. Учебно-методическое и информационное обеспечение дисциплины (модуля)**

# <span id="page-7-2"></span>**6.1. Перечень учебной литературы, необходимой для освоения дисциплины (модуля) Основная учебная литература:**

- 1. Администрирование информационных систем : учебное пособие / составитель В. В. Тирских. — Иркутск :ИрГУПС, 2017. — 108 с. — Текст : электронный // Лань : электронно-библиотечная система. — URL: https://e.lanbook.com/book/134725 (дата обращения: 23.04.2021). — Режим доступа: для авториз. пользователей.
- 2. Ларина, Т. Б. Администрирование операционных систем. Управление системой : учебное пособие / Т. Б. Ларина. — Москва : РУТ (МИИТ), 2020. — 71 с. — Текст : электронный // Лань : электронно-библиотечная система. — URL: https://e.lanbook.com/book/175980 (дата обращения: 23.04.2021). — Режим доступа: для авториз. пользователей.

### **Дополнительная учебная литература:**

- 1. Тенгайкин, Е. А. Организация сетевого администрирования. Сетевые операционные системы, серверы, службы и протоколы. Лабораторные работы : учебное пособие / Е. А. Тенгайкин. — Санкт-Петербург : Лань, 2020. — 128 с. — ISBN 978-5-8114-4734-3. — Текст : электронный // Лань : электронно-библиотечная система. — URL: https://e.lanbook.com/book/136178 (дата обращения: 23.04.2021). — Режим доступа: для авториз. пользователей.
- 2. Тенгайкин, Е. А. Организация сетевого администрирования. Сетевые операционные системы, серверы, службы и протоколы. Практические работы : учебное пособие / Е. А. Тенгайкин. — Санкт-Петербург : Лань, 2020. — 100 с. — ISBN 978-5-8114-4763-3. — Текст : электронный // Лань : электронно-библиотечная система. — URL: https://e.lanbook.com/book/139326 (дата обращения: 23.04.2021). — Режим доступа: для авториз. пользователей

### <span id="page-8-0"></span>**6.2. Перечень электронных библиотечных систем, современных профессиональных баз данных и информационных справочных систем**

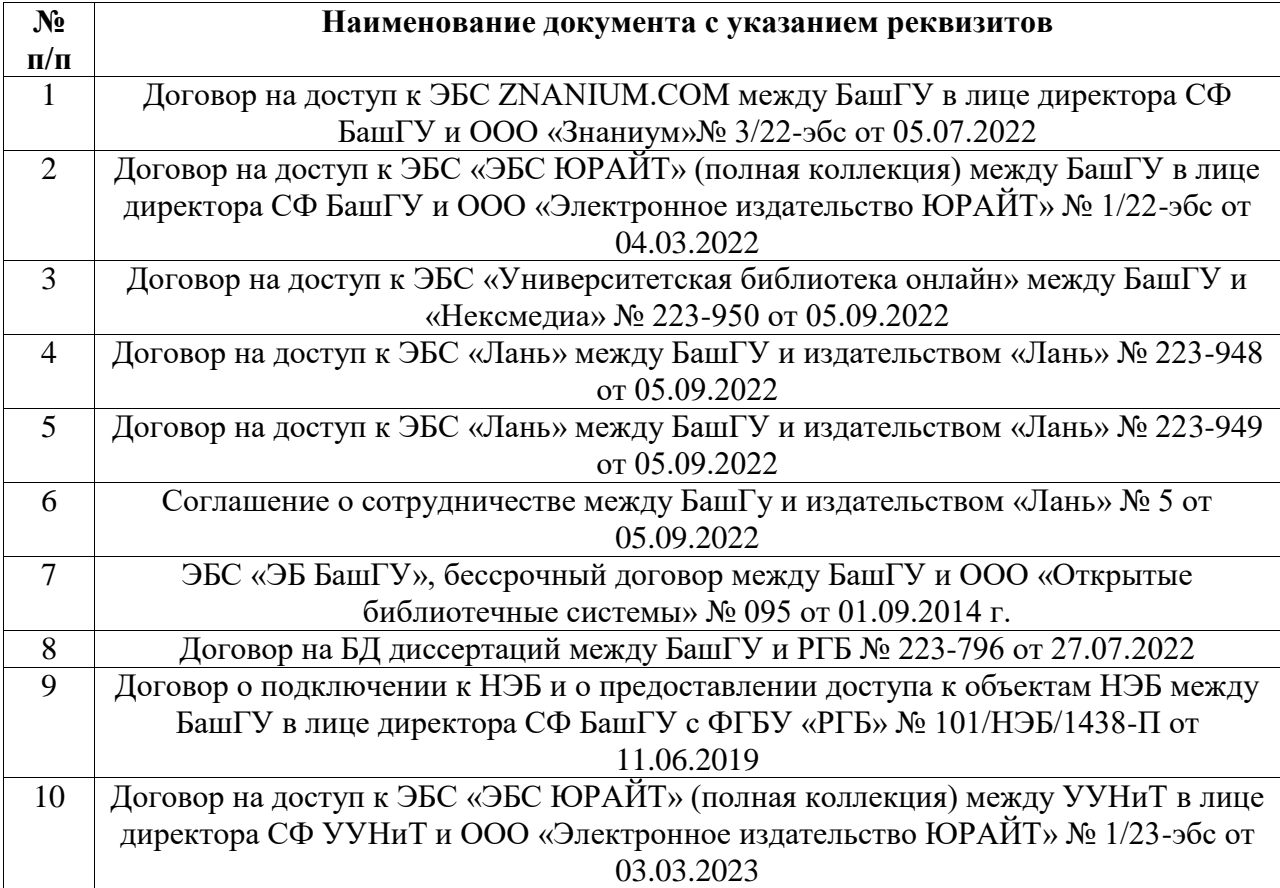

### **Перечень ресурсов информационно-телекоммуникационной сети «Интернет» (далее сеть «Интернет»)**

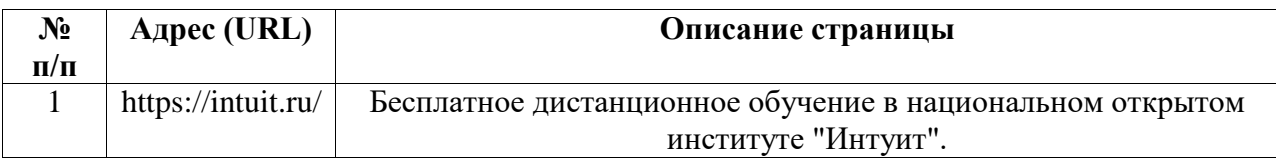

# <span id="page-9-0"></span>**6.3. Перечень лицензионного и свободно распространяемого программного обеспечения, в том числе отечественного производства**

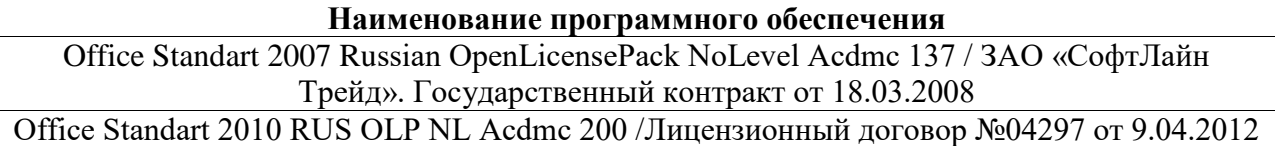

# <span id="page-9-1"></span>**7. Материально-техническая база, необходимая для осуществления образовательного процесса по дисциплине (модулю)**

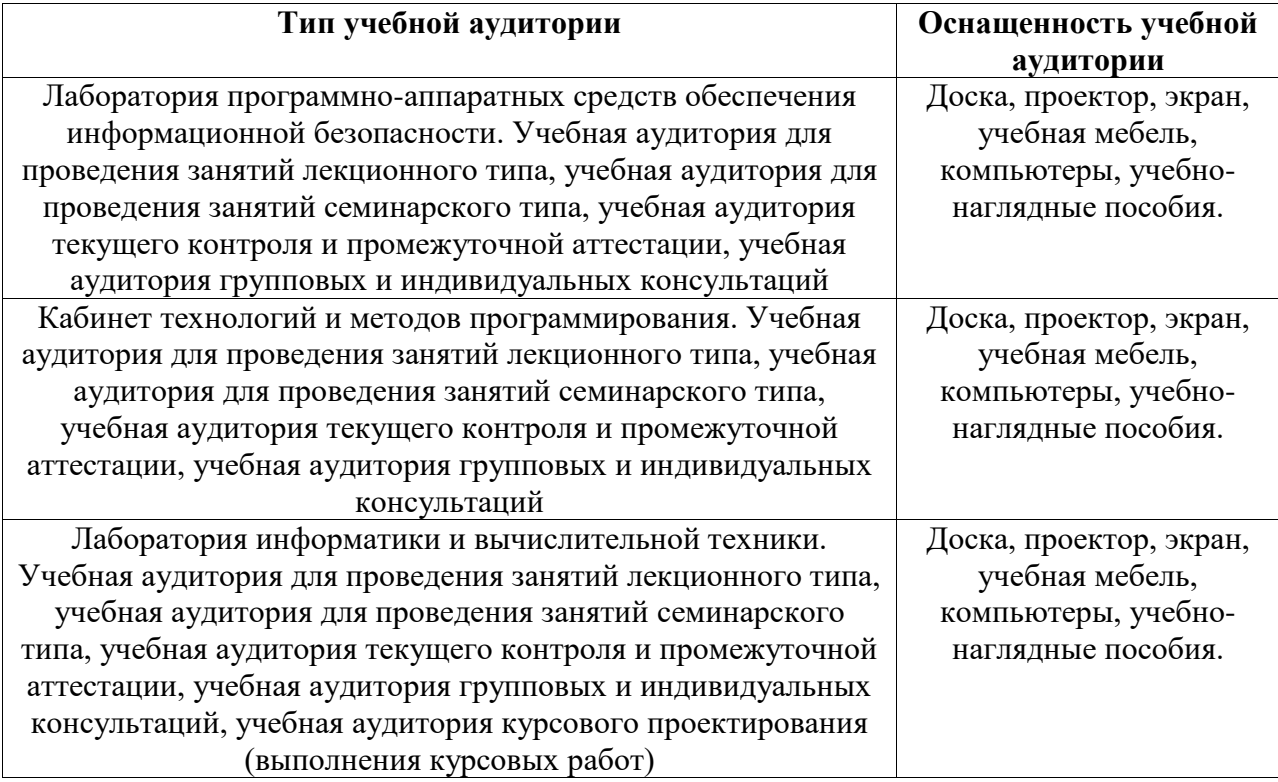